・熊本県電子入札システム(物品調達・業務委託等)

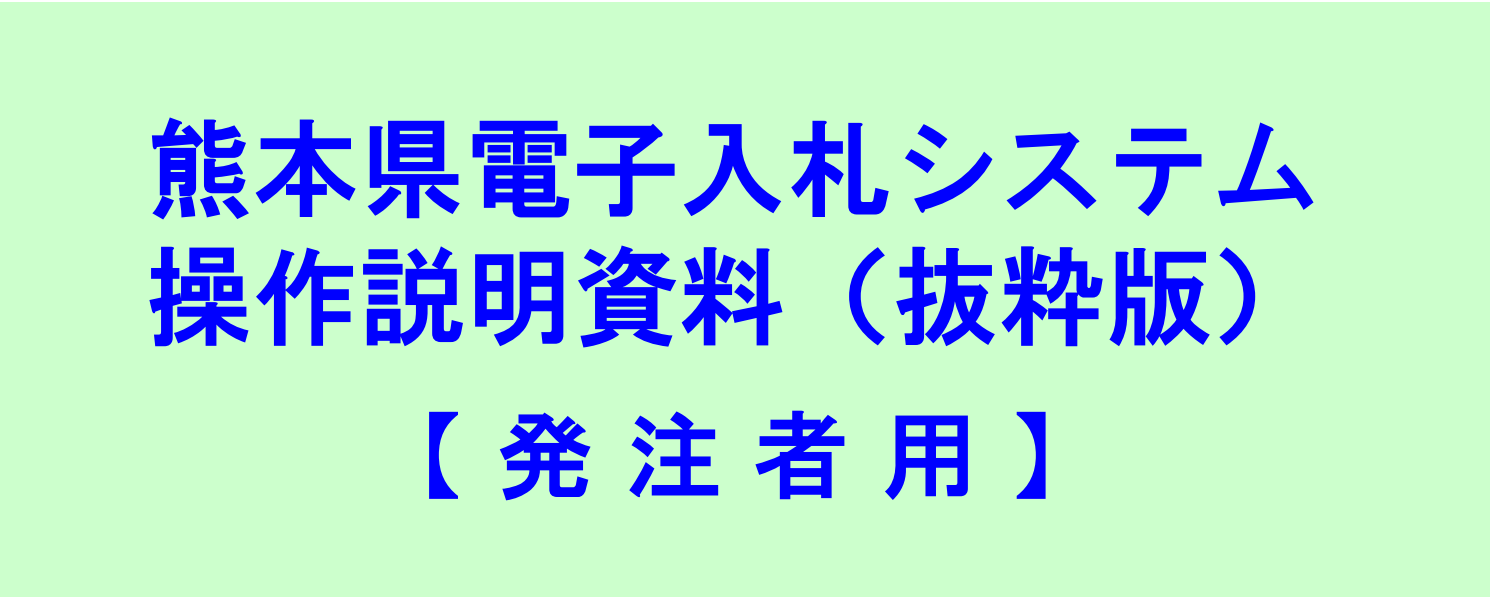

## 平成28年11月 熊本県出納局管理調達課

Ver1\_05\_281130

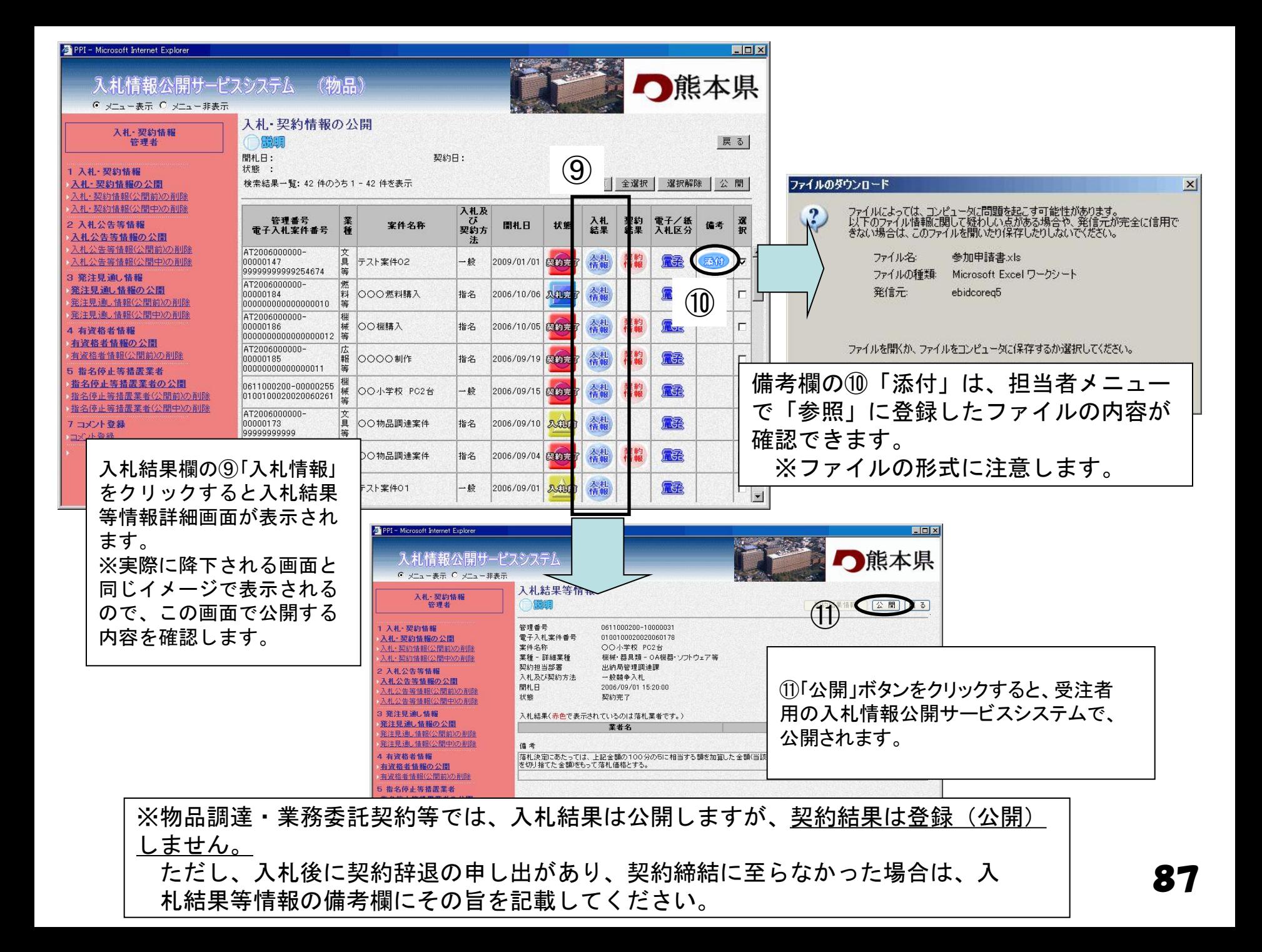